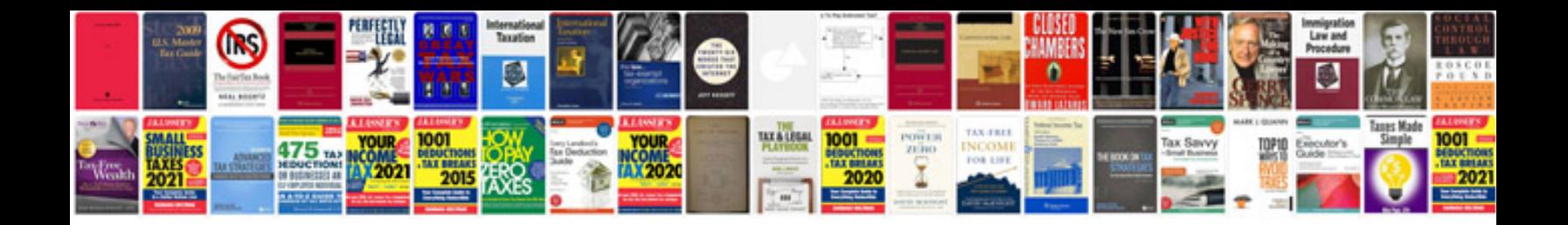

Epf form 10

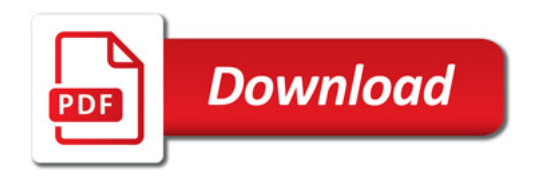

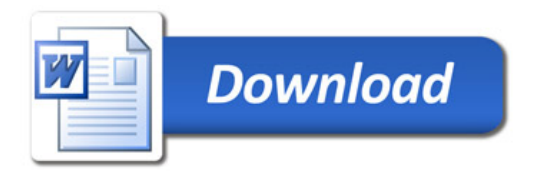